# Información General

## **Conocimientos Previos:**

Fundamentos de sistemas digitales, electrónica y circuitos eléctricos. Conocimientos básicos de captura de esquemáticos. No es necesario experiencia previa en diseños PCBs.

### **Fechas y Horario:**

Miércoles 23, jueves 24 y Viernes 25 de mayo de 2012, de 9 a 18 hs.

### **Matrícula:**

Curso completo tres días: 1150 €

El precio incluye el material del curso, comidas y cafés.

El curso "integridad de señal en diseños PCBs" posee una bonificación del 20% por asistencia a éste curso.

## **Forma de pago:**

Una vez recibida la confirmación de la reserva de plaza, se le enviará una hoja de inscripción para pago por transferencia Bancaria. Información adicional sobre facturación y pagos: facturacion@electratraining.org

### **Lugar:**

Escuela Politécnica Superior de la Universidad Autónoma de Madrid, Ctera. de Colmenar Km.15, 28049 Madrid. Ver como llegar a la EPS - UAM en nuestra web. La Escuela se encuentra comunicada por autovía (M-40 + M-607 Ctra. de Colmenar), autobuses y trenes de cercanías. No existen problemas de aparcamiento en la zona.

#### **Reserva de Plaza:**

El curso tiene un cupo limitado a 20 asistentes. Puede reservar plaza vía la página web del curso (www.electratraining.org) o enviando los siguientes datos por correo electrónico.

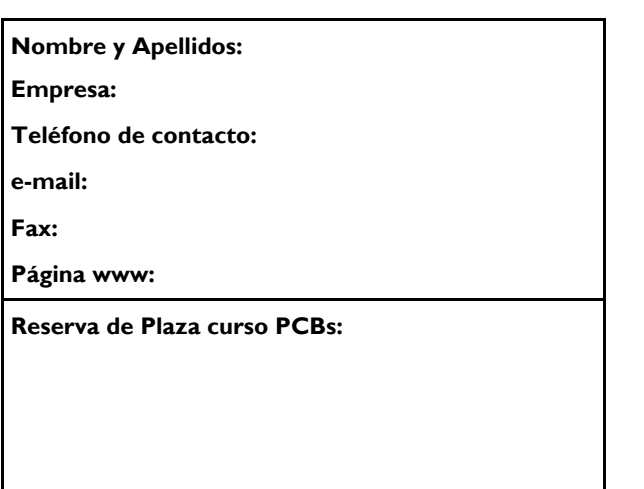

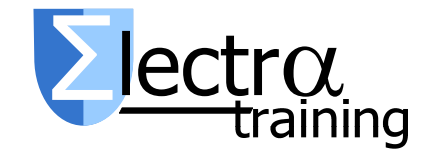

**Información Adicional:** 

**Gustavo Sutter Sergio López Buedo**

Ctra. de Colmenar Km.15 28049 Madrid

Tlf: 91 497 6209 / 609 691 607 Correo: info@electratraining.org Internet: http://www.electratraining.org

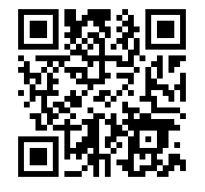

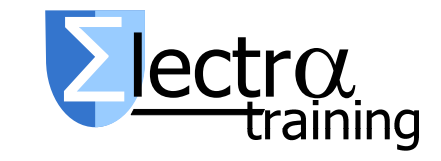

# Diseño de Circuitos Impresos (PCBs) con Altium Designer

Ciclo 2012 de Entrenamiento Intensivo en Diseño de Sistemas Digitales

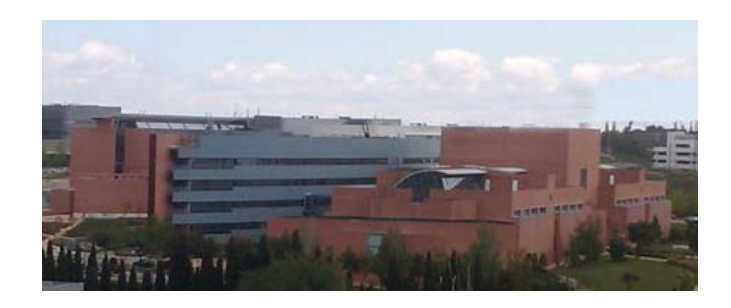

Lugar de realización

# Escuela Politécnica Superior

Universidad Autónoma de Madrid

## Presentación

El curso se dirige a diseñadores, desarrolladores y gerentes de proyectos involucrados en el diseño y construcción de circuitos impresos.

El curso presenta los conocimientos teóricos y prácticos necesarios para poder desarrollar exitosamente un diseño PCBs.

Se utiliza durante el curso Altium Designer 10. Este curso se complementa con la formación en Integridad de Señal en Diseños PCBs de 3 días que se dictará en noviembre de 2012.

El curso se desarrolla con ejemplos prácticos, los que representan más del 50% del curso. El diseñador realizará un proyecto final de placa que integra un microprocesador de 32 bits, elementos analógicos y memorias externas.

Los descriptores del curso son:

## **Introducción a Altium:**

Fundamentos de Circuitos impresos. Elementos en el diseño de PCBs

El entorno de trabajo: Edición y creación de documentos. Proyectos y ayuda en Altium.

Creación, edición y gestión de proyectos en Altium: El proyecto y sus documentos. Edición de propiedades y preferencia del proyecto y los documentos. Gestión del proyecto, StorageManager, SVN control de versiones. Ejercicio: reali-

zación de un proyecto multi-sheet global.<br>Edición de esquemáticos: Introducción, edición<br>de propiedades de documentos, objetos gráficos<br>y objetos eléctricos. Componentes y librerías.<br>Posicionamiento y cableado. diseños mul

mentos. Diseño multicanal. Ejercicio práctico. Compilación de esquemáticos: Asignación de identificadores y valores. Compilación y valida ción del proyecto esquemático. Preparación y transferencia a PCB. Netlists. Ejercicio práctico. Editor de librerías de componentes esquemátics. Simulación de circuitos PSPICE. Edición de documentos PCB en Altium. Intro-

ducción, edición de propiedades, procesos en el diseño de documentos PCB. Descripción, ges tión y edición de objetos y reglas de diseño PCB. Emplazamiento de componentes e identifi cación. Ruteado de pistas. Polígonos y su ges tión. Ejercicio práctico<br>Editor de librerías de componentes PCB. Genenage, SVN control de versiones. Ejercico realismo de componentes. Variantes de ensambla<br>
zación de un proyecto multi-sheat global.<br>
do. Lista de materiales. Generación el documentos politicos (memos para impresión y cMM. E

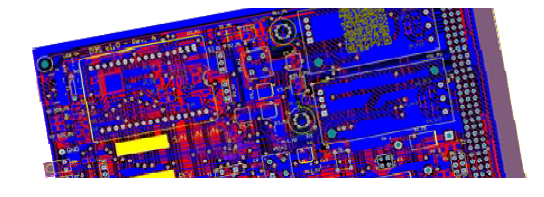

llarse en noviembre 2012. Más información en http://www.electratraining.org